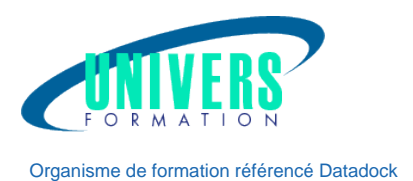

# IBM i (AS400) - Sauvegarde BRMS

L'objet de cette offre est la formation à l'utilisation et à l'administration du logiciel de sauvegarde BRMS for i (Backup Recovery & Media Services for i).

## 1.1. Généralités

La capacité de l'entreprise à restaurer une partie donnée de son système en cas d'interruption imprévue dépend de sa stratégie de sauvegarde. Celle-ci doit être établie de façon structurée afin de minimiser les frais engendrés par la période d'interruption et les risques de perte de données.

BRMS for i (Backup Recovery et Media Services for i) est une solution de stockage logicielle développée pour la gamme de serveurs IBM i qui contribue à optimiser la stratégie de sauvegarde et assurer la protection des éléments indispensables à la continuité des affaires de l'entreprise.

Les opérations de sauvegarde/restauration bénéficient aujourd'hui d'unités de disques et de bandes très performantes, telles que les bandothèques.

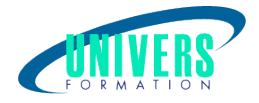

BRMS for i permet de tirer parti de tous les avantages de ces technologies matérielles avancées.

Grâce à ce cours, appliquez les meilleures fonctionnalités du produit pour votre environnement.

#### 1.2. Fonctions générales

#### 1.2.1. Sauvegarde

BRMS for i permet de sauvegarder les bibliothèques, les objets, les fichiers d'impression, les objets de bibliothèques de documents, les systèmes de fichiers intégrés ainsi que les environnements logiques intégrés tels que les partitions Linux.

BRMS for i permet aux utilisateurs d'effectuer un SAVSYS automatique.

#### 1.2.2. Archivage

Le service des archives définit, planifie, surveille et crée un rapport sur les opérations d'archivage concernant les bibliothèques, les objets et les dossiers. L'archivage de données vous permet de transférer des données stockées sur disque peu utilisées vers un support moins coûteux (bande).

#### 1.2.3. Gestion du stockage hiérarchisée

La gestion du stockage hiérarchisée est une fonction du logiciel BRMS V4R3 standard et des API IBM i. Elle gère de façon transparente et automatique les données IBM i au sein d'un système de stockage hiérarchisé défini par l'utilisateur entre les disques hautes performances, les disques compressés et les bandes.

#### 1.2.4. Restauration

BRMS for i vous guide pas à pas dans la restauration du système entier ou

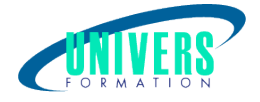

### d'une partie du système

Vous pouvez effectuer une restauration d'ASP (pools de mémoire auxiliaire), de groupes de contrôle, de bibliothèques, d'objets, de membres, de fichiers en attente, de dossiers ou de l'intégralité du système.

### 1.2.5. Gestion des supports

Les services de supports gèrent tous les supports figurant dans l'inventaire des supports, qu'ils soient utilisés pour les opérations de sauvegarde, de restauration ou d'archivage. BRMS for i s'occupe du suivi de toutes les bandes et de tous les fichiers sauvegardés. Des rapports quotidiens indiquent l'emplacement de chaque bande.

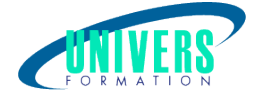

## Objectifs de la formation :

Etre capable d'utiliser et d'automatiser l'exploitation des sauvegardes de son IBM i grâce aux fonctions du logiciel « Backup Recovery and Media Services for i » restaurer un environnement approprié, d'utiliser avec le produit, tout type de bande et/ou bandothèque installés sur son IBM

## Pré-requis :

Avoir une bonne expérience de l'exploitation IBM i. Connaître le système de fichiers de IBM i, procédures de sauvegarde-restauration standards de IBM i

## Moyens et méthodes pédagogiques :

Les prestations de formation sont assurées par des formateurs professionnels qui utilisent des moyens pédagogiques adaptés.

En amont de la formation :

Si besoin, nous auditons les stagiaires afin de constituer des groupes homogènes Dans le cadre de session intra entreprise, les formateurs adaptent les programmes et animent des formations spécifiques sur site afin de répondre à vos besoins spécifiques. Pour un bon suivi du stage, le stagiaire dispose d'un ou plusieurs supports de cours.

Après le stage : Le stagiaire dispose d'une évaluation globale du stage. Les formateurs partagent leurs expériences dans un but d'amélioration continue.

## Modalités d'évaluation :

Evaluation à chaud par le biais de travaux pratiques.

## Moyens techniques :

Salle(s) de cours équipée(s) des moyens audiovisuels avec le matériel adapté à la formation ( si besoin, ordinateur par stagiaire).

#### Public :

Responsables d'exploitation, Ingénieurs systèmes d'exploitation, Opérateurs/Pilotes d'exploitation

Durée : Référence : Type de formation :

5 jours PRO-IBM-1197 Formation certifiante

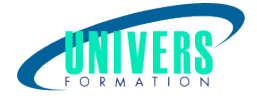

## Programme de la formation

#### Introduction

Caractéristiques du produit Publications et ressources disponibles

Installation du produit

#### Généralités sur l'ensemble BRMS

#### - Règles de gestion

Classes de support Emplacement de stockage Unités autonomes et librairies Stratégies de déplacement Stratégies de support Stratégie Système et Sauvegarde

#### - Groupes de sauvegardes

Règles standard Définition des groupes de sauvegardes Paramétrage de l'environnement d'exécution Utilisation de listes Définition des « EXIT » Fonction « Save While Active » Sauvegarde des informations de BRMS

#### - Sauvegarde

Fonctions de sauvegarde Sauvegarde de l'intégralité du système Sauvegarde de BRMS

- Réseau Mise en réseau entre plusieurs IBM i

- Maintenance de BRMS

- Etats récapitulatifs

#### - Gestion des supports

Ajout des bandes Gestion de l'inventaire Duplication de bandes

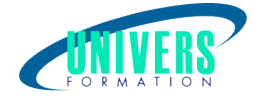

### - Gestion des déplacements

Rotation des bandes sur les sites de stockage

#### - Reprise - restaurations

Généralités Règles de la stratégie de reprise Plan de secours